## **PDREP Publish – 16 May, 2015 The following CSRs are included in release Version: 5.0.21**

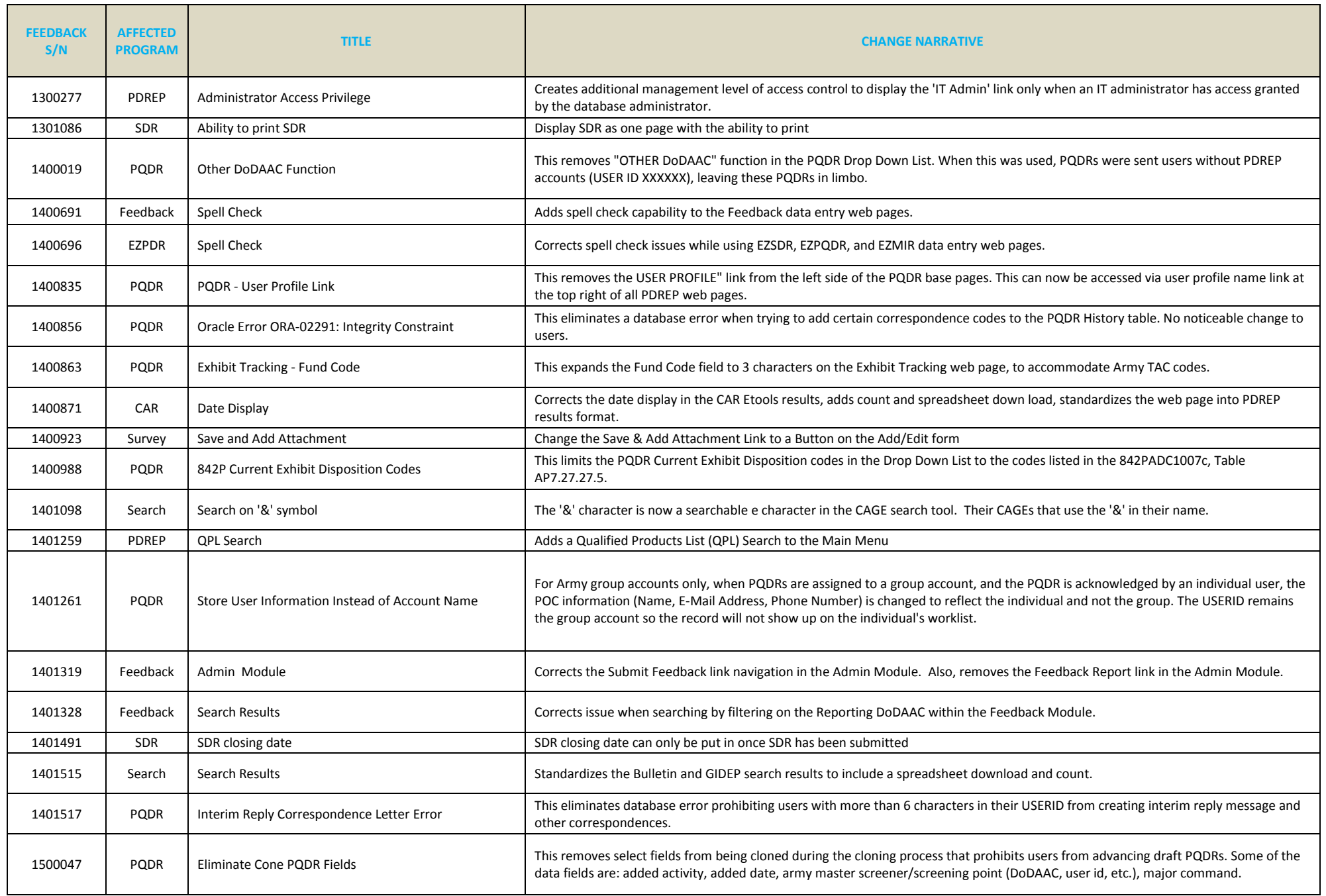

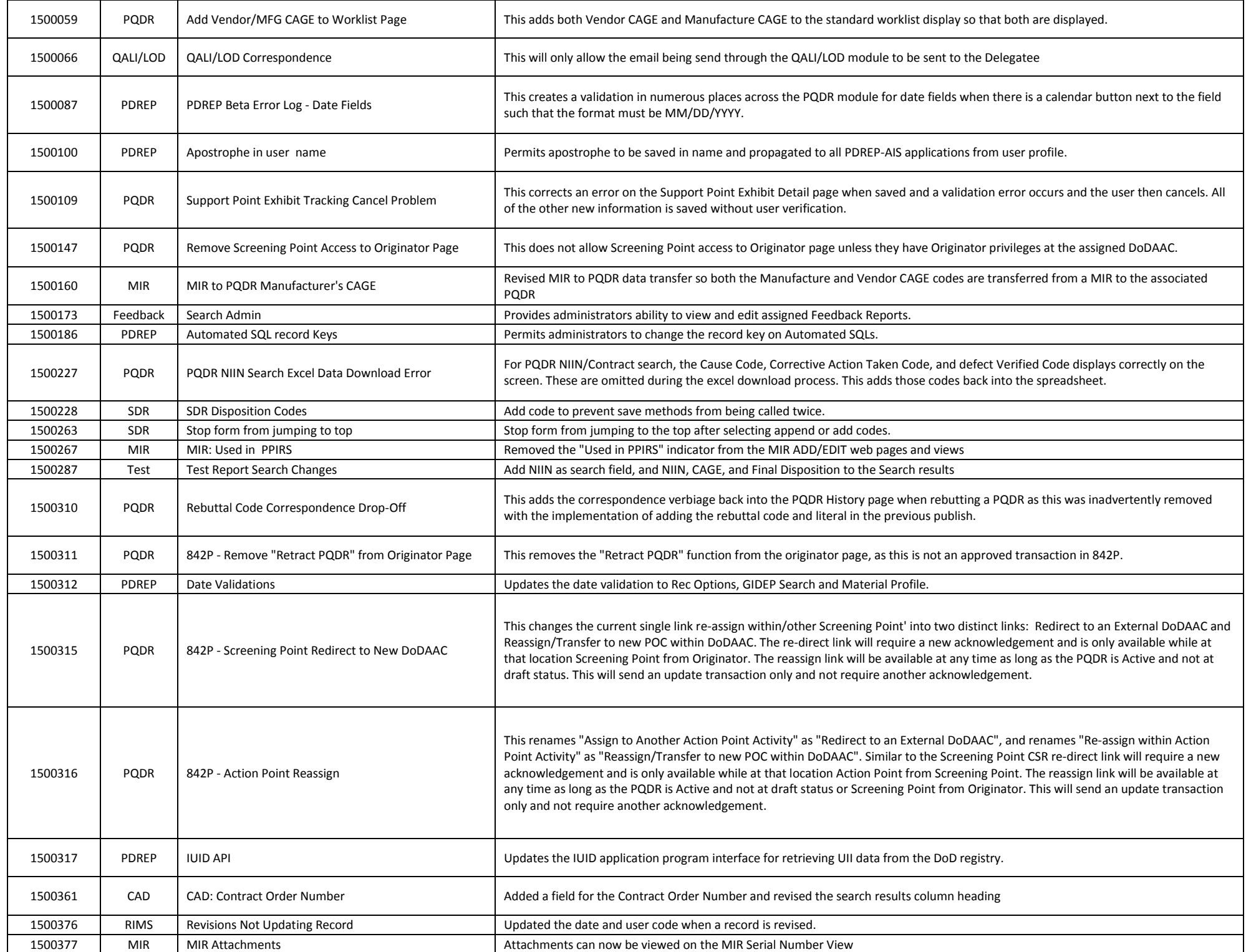

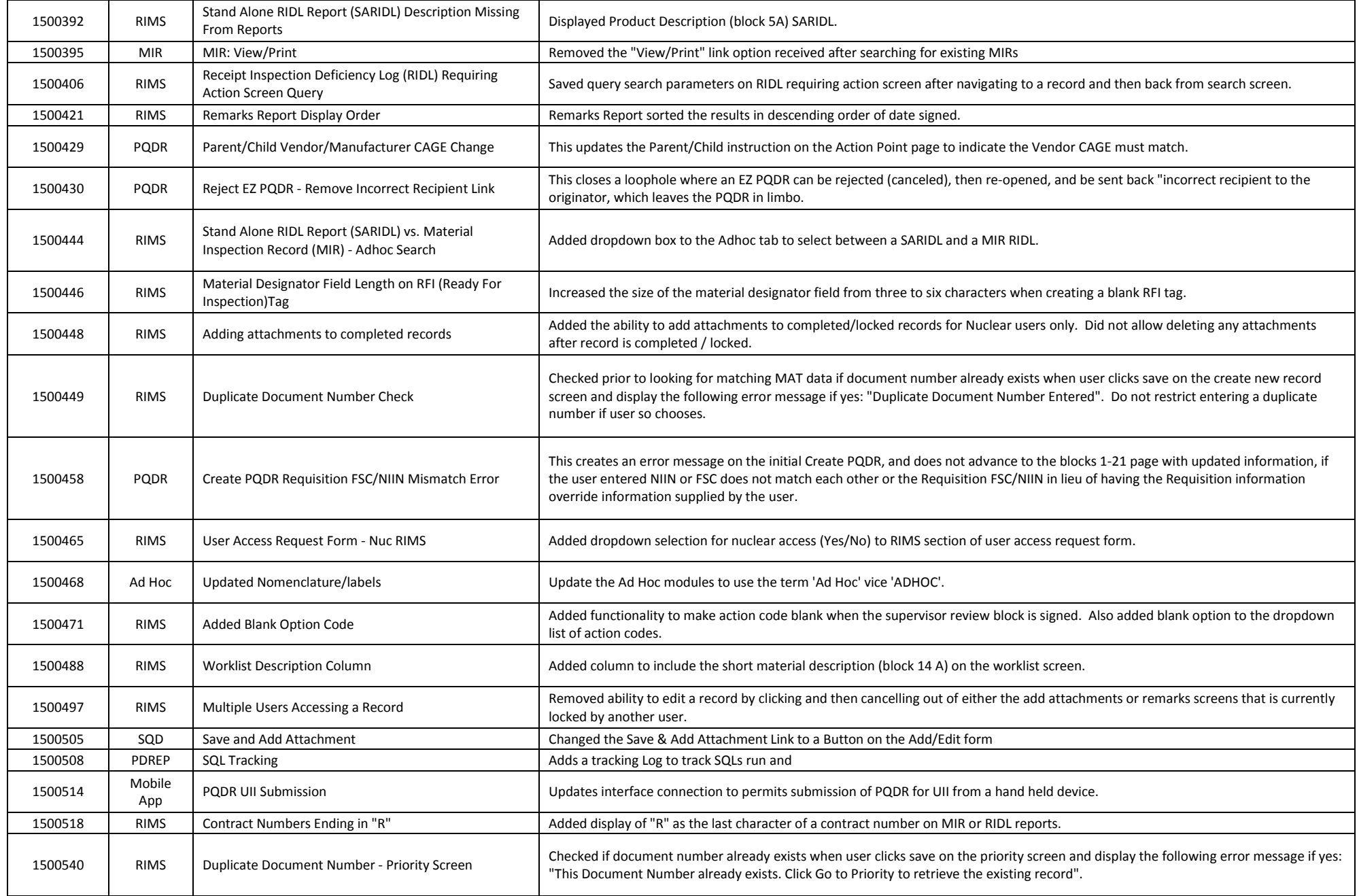